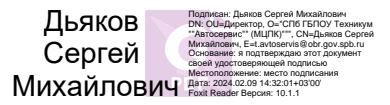

## **Учебный план**

## **Дополнительной общеобразовательной общеразвивающей программы**

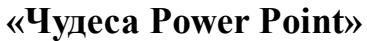

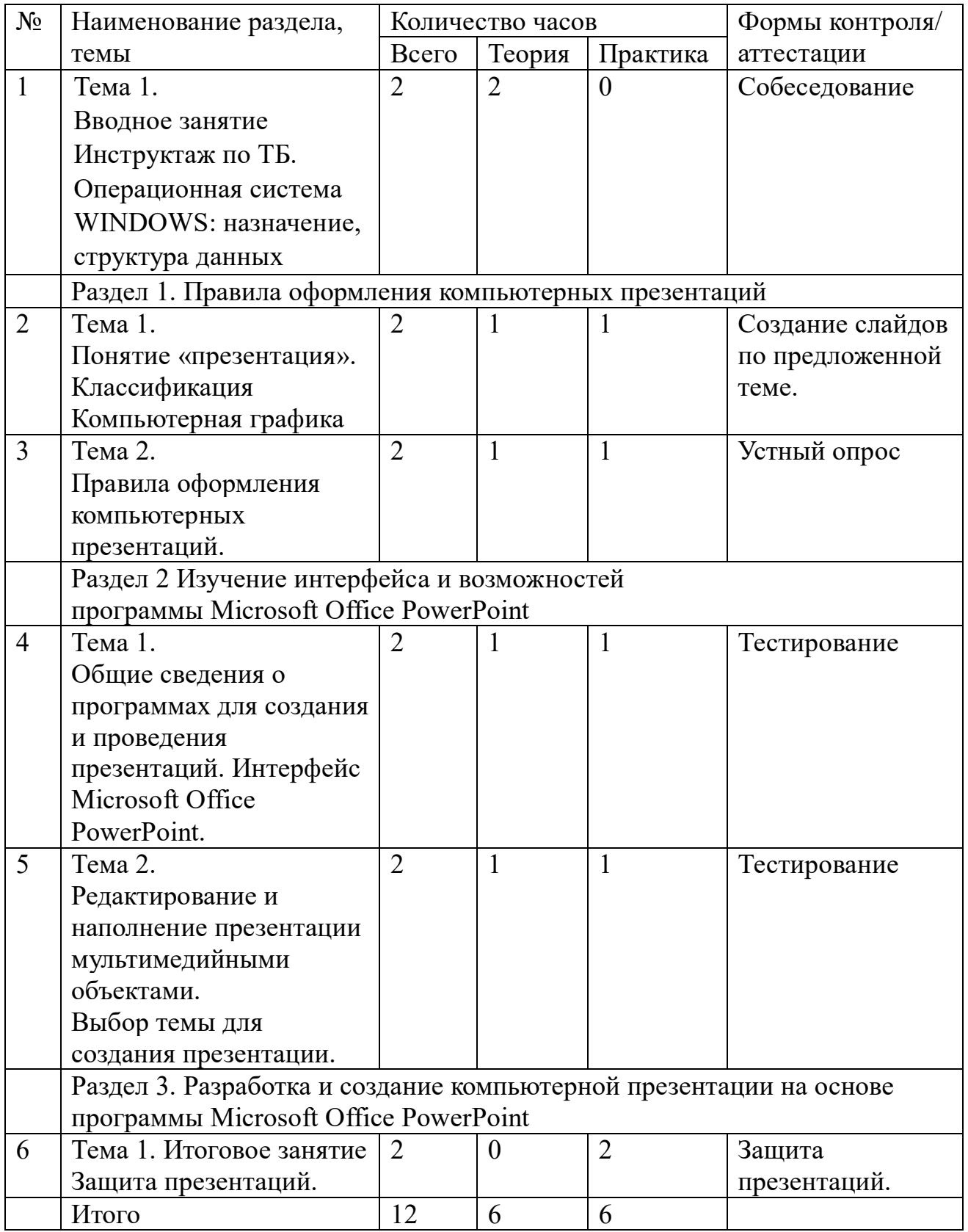